Государственное бюджетное профессиональное образовательное учреждение «Кунгурский колледж агротехнологий и управления»

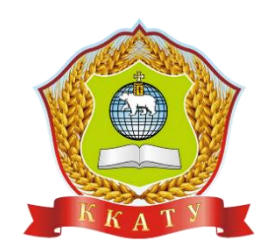

# **МЕТОДИЧЕСКИЕ УКАЗАНИЯ ПО ВЫПОЛНЕНИЮ ПРАКТИЧЕСКИХ РАБОТ ПО ДИСЦИПЛИНЕ**

# **МДК.01.05 Конструирование столярно-мебельных изделий**

для студентов специальности 35.02.03 Технология деревообработки

#### Уважаемые студенты!

 Данные методические указания по МДК 01.05 «Конструирование столярно-мебельных изделий» предусматривают 6 практических занятий и 5 лабораторных работ и творческую работу.

Эти работы вы должны выполнить в обязательном порядке.

 В процессе выполнения практических занятий и лабораторных работ, творческой работы проверяются формирование профессиональных трудовых действий и необходимых в будущей профессиональной деятельности профессиональных навыков.

 Выполнение работ предполагается под руководством преподавателя /мастера производственного обучения.

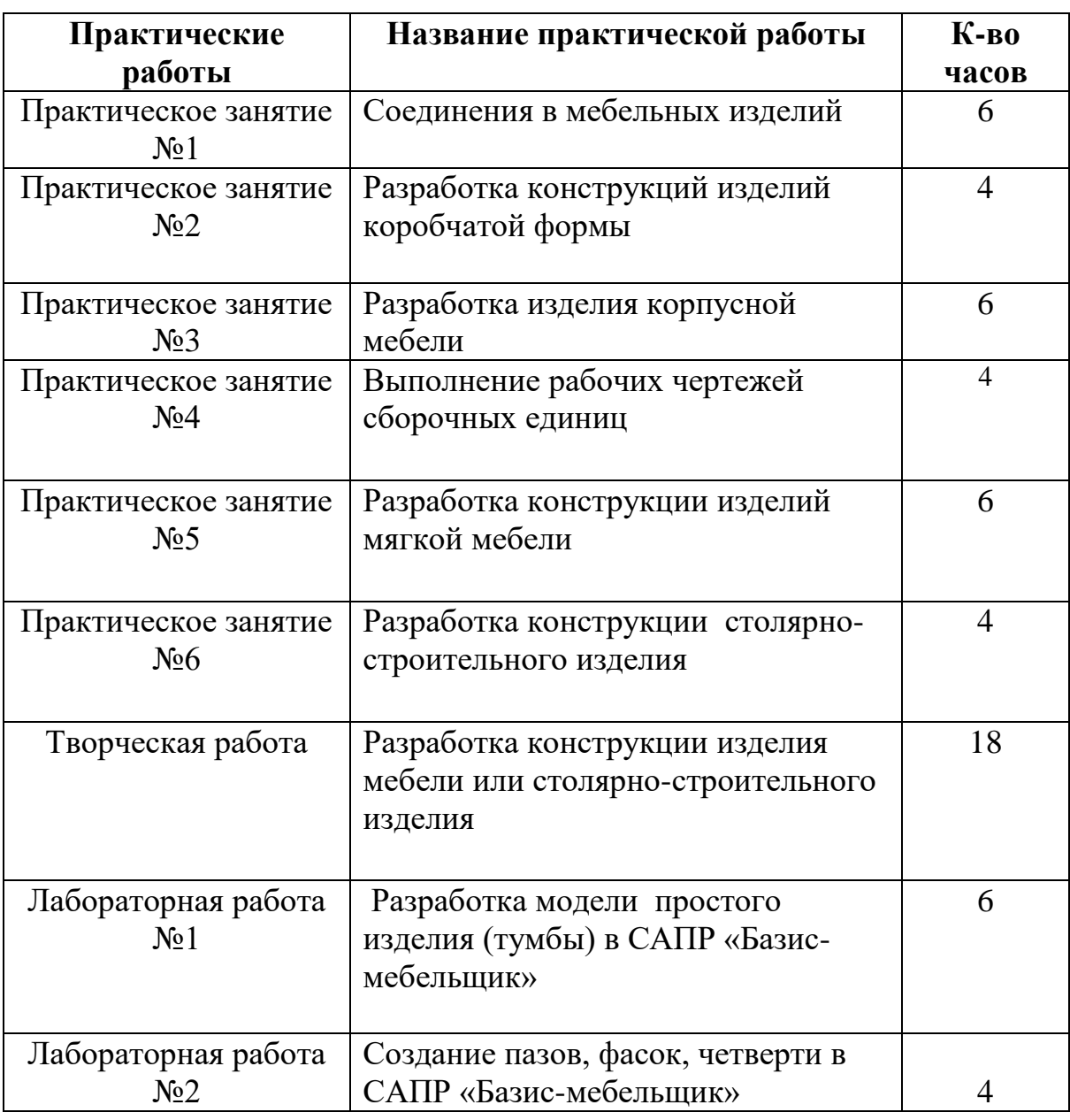

# **Перечень практических занятий и лабораторных работ**

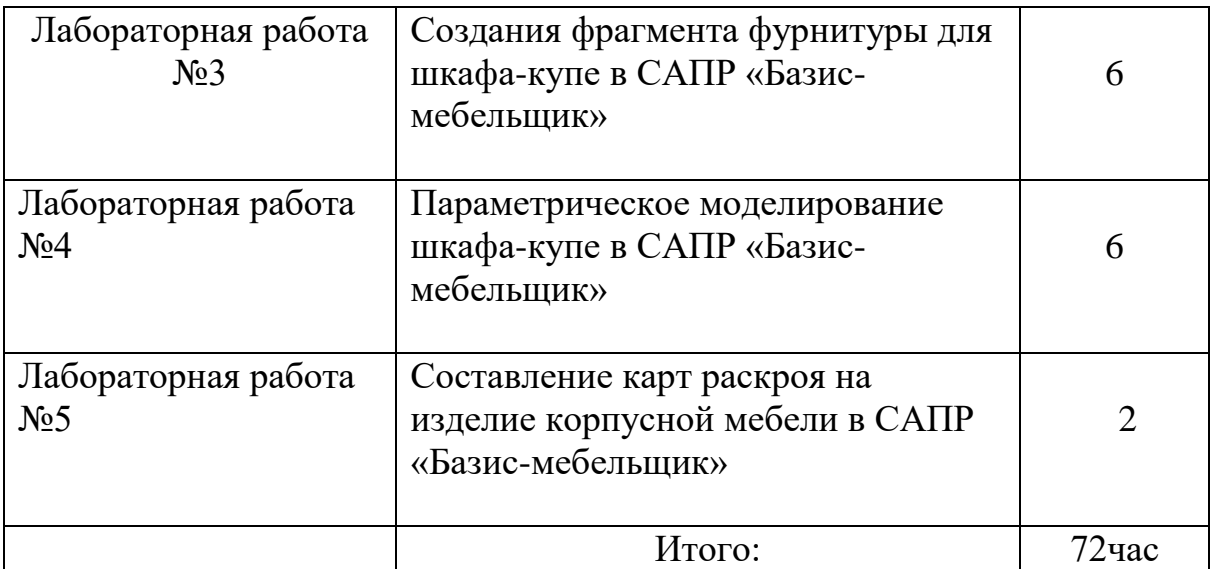

### **Практическое занятие №1**

# **Тема : Соединение в мебельных изделиях Цель работы: 1.Получить навыки в расчете соединений**

# **2. Научиться конструировать и вычерчивать соединения**

 **3. Закрепление теоретического материала по данной теме.**

# **Порядок выполнения работы:**

1.Ознакомиться с видами соединений и(3 вида), с исходными данными;

2.Выполнить эскизы соединений;

3.Рассчитать размеры элементов соединений;

4. Вычертить на формате А3 в масштабе 1:1соединения в сборе и разомкнутом виде (диметрия).

5.Оформить основную надпись, проставить на чертежах все необходимые размеры.

# **Время выполнения работы -6час.**

# **Контрольные вопросы:**

1.Назовите типы шипов, их размерная взаимосвязь;

2.От чего зависит прочность шиповых соединений;

3.Виды угловых соединений;

4. Соединения по длине, по кромке, назначения, виды соединений;

5.Соединения гвоздями, шурупами, скобами.

# **Используемая литература:**

1 Бобиков П.Д. Изготовление столярно-мебельных изделий; учебник – М; Академия, 2010.

2.Ветошкин Ю.И. Технология изделий из древесины. Конструирование изделий из древесины; учебное пособие –Екатеринбург;. УГЛТУ, 2008

3. Радчук Л.И.Основы конструирования изделий из древесины. Приложение –М,;МГУЛ, 2006;

4..Радчук Л.И.Основы конструирования изделий из древесины; М, МГУЛ,2006

### **Задания для практической работы №1**

#### Вариант №1

1.Вычертить соединение УК-2, толщина брусков – 50мм, ширина -60мм.

2. Вычертить соединение УС-5. Толщина брусков – 30мм, ширина -40мм

3. Вычертить соединение К-1, толщина брусков -40мм, ширина -60мм

### Вариант №2

1.Вычертить соединение УК-3,толщина брусков-80мм,ширина брусков -60мм

2.Вычертить соединениеУС-1,толщина брусков-30мм,ширина брусков-60мм

3.Вычертить соединение К-2, толщина брусков40мм, ширина брусков-60мм

# Вариант №3

1.Вычертить соединение УЯ-3,толщина боковой стенки-12мм, толщина боковой стенки -16мм, высота ящика -80мм.

2.Вычертить соединениеУК-4,толщина брусков-20мм,ширина брусков-50мм

3.Вычертить соединение УС-2, толщина брусков30мм, ширина брусков-50мм

# Вариант №4

1.Вычертить соединение УК-5,толщина брусков-20мм,ширина брусков -60мм

- 2.Вычертить соединениеУС-3,толщина брусков-20мм,ширина брусков-60мм
- 3.Вычертить соединение К-3, толщина брусков30мм, ширина брусков-60мм

# Вариант №5

1.Вычертить соединение УЯ-1,толщина стенок ящика -12мм, , высота ящика -100мм.

2.Вычертить соединениеУК-7,толщина брусков-20мм,ширина брусков-40мм

3.Вычертить соединение УС-7, толщина щитов 17мм.

# Вариант №6

1.Вычертить соединение УК-9, толщина брусков – 30мм, ширина брусков-60мм.

2. Вычертить соединение УС-5. Толщина брусков – 30мм, ширина -50мм

3. Вычертить соединение К-1, толщина брусков -30мм, ширина -60мм

#### Вариант №7

1.Вычертить соединение УК-7,толщина брусков-20мм,ширина брусков -40мм

- 2.Вычертить соединениеУС-7,толщина щитов 17мм
- 3.Вычертить соединение Д-3, толщина брусков20мм, ширина брусков-50мм

# Вариант №8

1.Вычертить соединение УЯ-1,толщина стенок ящика -12мм, , высота ящика -80мм.

2.Вычертить соединениеУК-5,толщина брусков-20мм,ширина брусков-60мм

3.Вычертить соединение УС-5, толщина брусков-16мм, ширина -50мм.

# Вариант №9

1.Вычертить соединение УЯ-2,толщина стенок ящика -12мм, , высота ящика -80мм.

2.Вычертить соединениеУК-8,толщина брусков-25мм,ширина брусков-60мм

3.Вычертить соединение К-2, толщина брусков-30мм, ширина -60мм.

# Вариант №10

1.Вычертить соединение УК-11,толщина брусков-20мм,ширина -60мм

- 2.Вычертить соединениеУС-4,толщина брусков-40мм,ширина брусков-50мм
- 3.Вычертить соединение К-1, толщина брусков-40мм, ширина брусков-50мм

# Вариант №11

1.Вычертить соединение УЯ-1,толщина стенок ящика -10мм, , высота ящика -100мм.

2.Вычертить соединениеУК-8,толщина брусков-30мм,ширина брусков-20мм

3.Вычертить соединение Д-1, толщина брусков-40мм, ширина -80мм

В процессе выполнения практической работы формируются

профессиональные и общие компетенции

**ПК 1.** Участвовать в разработке технологических процессов деревообрабатывающих производств, процессов технологической подготовки производства, конструкций изделий с использованием системы автоматизированного проектирования (САПР)

**ОК1** Понимать сущность и социальную значимость своей будущей профессии, проявлять к ней устойчивый интерес

**ОК4** Осуществлять поиск и использование информации, необходимой для эффективного выполнения профессиональных задач, профессионального и личностного развития

**ОК8** Самостоятельно определять задачи профессионального и личностного развития, заниматься самообразованием, осознанно планировать повышение квалификации

**ОК9** Ориентироваться в условиях частой смены технологий в профессиональной деятельности

# **Критерии оценок**

**«5»(отлично)-** выставляется, если задания выполнены правильно и в полном объеме, конструкторская документация (соединения в мебельных изделиях) выполнена в соответствии с ОСКД

**«4»(хорошо)-** выставляется, если выполнены все расчеты для соединений, допущены не значительные ошибки, в выполнении конструкторской документации (соединений мебельных изделий)

**«3»(удовлетворительно)-** выставляется, если выполнены все расчеты для соединений, выполнен один чертеж соединения в соответствии с ОСКД

**«2»(не удовлетворительно)-** выставляется, если в основном все задания выполнены неверно, студент не смог продемонстрировать свои знания.

#### **Практическое занятие №2 Тема: Разработка конструкции изделий коробчатой формы**

**Цель работы: Получение практических навыков в разработке и оформлении конструкторской документации на сборочные единицы мебельных изделий** 

#### **Порядок выполнения работы:**

1.Подготовить заданной сборочной единицы в глазомерном масштабе

2.Выбрать материал и сечение деталей, входящих в сборочную единицу

3.Рассчитать размеры деталей, входящих в сборочную единицу

4.Рассчитать размеры соединений элементов деталей

5.Выполнить на формате А3 в масштабе 1:5 сборочный чертеж сборочной единицы с необходимыми разрезами, выносные элементы в масштабе 1:1 согласно ОСКД

6. Выполнить спецификацию на сборочную единицу в соответствии с ОСКД

# **Время выполнения работы -4час.**

# **Контрольные вопросы:**

1.Дать понятие деталям и сборочным единицам мебельных изделий: бруски, рамки, коробки, ящики, полуящики , щиты и тд.

2.Конструкции рамок и коробок, применение их в мебельных изделиях

3.Конструкции щитов: со сплошным заполнением, пустотелых с реечным

заполнением , сотовым заполнением. Столярных

4.Конструкции ящиков и полуящиков столярных, гнутоклееных, пластмассовых.

5. конструкции опорных коробок. Скамеек

# **Используемая литература**

1 Бобиков П.Д. Изготовление столярно-мебельных изделий; учебник – М; Академия, 2010.

2.Ветошкин Ю.И. Технология изделий из древесины. Конструирование изделий из древесины; учебное пособие –Екатеринбург;. УГЛТУ, 2008

3. Радчук Л.И.Основы конструирования изделий из древесины. Приложение –М,;МГУЛ, 2006;

4..Радчук Л.И.Основы конструирования изделий из древесины; М, МГУЛ,2006

### **Задания для практической работы №2**

### Вариант №1

Вычертить ящик гнутоклееный. Гнутоклееный блок – боковые стенки и задняя стенка.

Размеры ящика: длина -500мм,ширина -400мм, высота-120мм.

Толщина блока -5мм

#### Вариант №2

Вычертить полуящик столярный без накладки, соединение стенок на шип плоский прямой групповой.

Размеры полуящика: длина -500мм, ширина -400мм, высота -80мм.

# Вариант №3

Вычертить полуящик столярный без накладки, соединение стенок на шип ящечный групповой.

Размеры полуящика: длина -400мм, ширина -350мм, высота -100мм.

# Вариант №4

Вычертить коробку дверного блока без средника, соединение деталей на шип плоский прямой тройной.

Размеры коробки: длна -2000мм,ширина -1000мм, высота -80мм.

#### Вариант №5

Вычертить опорную коробку шкафа из ДСтП, облицованную шпоном. Соединение деталей коробки на круглый шип.

Размеры коробки: длина -800мм, ширина -400мм, высота -100мм.

# Вариант №6

Вычертить рамку основания диван-кровати со средником, соединение брусков на шип плоский прямой одинарный.

Размеры рамки: длина -2000мм, ширина -500мм, высота -60мм.

Толщина брусков -50мм

#### Вариант №7

Вычертить ящик столярный без накладки, соединение деталей ящика на шип круглый.

Размеры ящика: длина -400мм, ширина – 3500мм, высота -120мм.

### Вариант №8

Вычертить ящик гнутоклееный с накладкой. Гнутоклееный элемент две боковые стенки и дно. Размеры ящика : длина -500мм, ширина -450мм. высота -100мм.

### Вариант №9

Вычертить столярный ящик без накладки. Соединение брусков –деталей ящика на шип круглый.

Размеры ящика: длина -400мм, ширина -350мм, высота -100мм.

# Вариант №10

Вычертить рамку основания мягкого элемента со средником. Соединение брусков на круглые шипы. Размеры рамки: длина -1800мм,ширина -600мм, высота -60мм. Толщина брусков -50мм

# Вариант №11

Вычертить ящик гнутоклееный . Гнутоклееный элемент- две боковые стенки и задняя стенка без накладки.

Размеры ящика : длина -400мм, ширина -400мм, высота -100мм.

# Вариант №12

Вычертить полуящик столярный с накладкой, соединения стенок на круглый шип.

Размеры полуящика: длина -400мм, ширина -450мм, высота -100мм.

В процессе выполнения практической работы формируются

профессиональные и общие компетенции

**ПК 1.** Участвовать в разработке технологических процессов деревообрабатывающих производств, процессов технологической подготовки производства, конструкций изделий с использованием системы автоматизированного проектирования (САПР)

**ОК1** Понимать сущность и социальную значимость своей будущей профессии, проявлять к ней устойчивый интерес

**ОК4** Осуществлять поиск и использование информации, необходимой для эффективного выполнения профессиональных задач, профессионального и личностного развития

**ОК8** Самостоятельно определять задачи профессионального и личностного развития, заниматься самообразованием, осознанно планировать повышение квалификации

**ОК9** Ориентироваться в условиях частой смены технологий в профессиональной деятельности

# **Критерии оценок**

**5»(отлично)-** выставляется, если задания выполнены правильно и в полном объеме, конструкторская документация (конструкция изделий коробчатой формы)) выполнена в соответствии с ОСКД

**«4»(хорошо)-** выставляется, если выполнены все расчеты размеров деталей, допущены не значительные ошибки, в выполнении конструкторской документации (конструкция изделий коробчатой формы))

**«3»(удовлетворительно)-** выставляется, если выполнены все расчеты для соединений, выполнен один чертеж соединения в соответствии с ОСКД **«2»(не удовлетворительно)-** выставляется, если в основном все задания выполнены неверно, студент не смог продемонстрировать свои знания.

# **Практическое занятие №3**

**Тема:** Разработка конструкции изделия корпусной мебели

**Цель работы**: Получение практических навыков по выполнению начального этапа эскизного проекта, разработки конструкторской документации,

составления технического описания изделия корпусной мебели.

# **Порядок выполнения работы:**

1.На заданное изделие корпусной мебели составить техническое описание: - описание изделия;

-внешний вид изделия (на формате А4 вычертить три вида изделия с указанием габаритных изделий);

-конструкции и материалы;

-диметрия изделия на формате А4 в масштабе 1:10,1:15

2.Произвести расчет габаритных размеров изделия, сборочных единиц и деталей в соответствии с ОСУ и функциональными размерами.

3. Вычертить на формате А3 в масштабе 1:5, 1:10 разреза изделия в 3-х проекциях, выносные элементы в масштабе 1:1

4.Составить общую спецификацию на изделие мебели на формате А4.

# **Выполнение работы – 6 часов**

# **Контрольные вопросы**

1.Содержание габаритного чертежа

2.Содержание сборочного чертежа

3 Методика выполнения габаритного и сборочного чертежей.

4.расчет габаритных размеров и размеров сборочных едениц и деталей по ОСУ (отраслевая система унификации)

5.Состав и содержание технического описания, порядок выполнения и тоформления.

6. порядок составления общей спецификации на изделие мебели.

# **Используемая литература**

1 Бобиков П.Д. Изготовление столярно-мебельных изделий; учебник – М; Академия, 2010.

2. Бухтияров В.П. Справочник мебельщика- МГУЛ, 2005г

3. Радчук Л.И.Основы конструирования изделий из древесины. Приложение –М,;МГУЛ, 2006;

4..Радчук Л.И.Основы конструирования изделий из древесины; М, МГУЛ,2006

5.Проспекты, каталоги изделий корпусной мебели

6.Отраслевая система унификации (ОСУ)

В процессе выполнения практической работы формируются профессиональные и общие компетенции

**ПК 1.** Участвовать в разработке технологических процессов деревообрабатывающих производств, процессов технологической подготовки производства, конструкций изделий с использованием системы автоматизированного проектирования (САПР)

**ОК1** Понимать сущность и социальную значимость своей будущей профессии, проявлять к ней устойчивый интерес

**ОК4** Осуществлять поиск и использование информации, необходимой для эффективного выполнения профессиональных задач, профессионального и личностного развития

**ОК8** Самостоятельно определять задачи профессионального и личностного развития, заниматься самообразованием, осознанно планировать повышение квалификации

**ОК9** Ориентироваться в условиях частой смены технологий в профессиональной деятельности

### **Критерии оценок**

**«5»(отлично)-** выставляется, если задания выполнены правильно и в полном объеме (составлено техническое описание на изделие мебели, произведен расчет габаритных размеров изделия, сборочных единиц и деталей по ОСУ, выполнена конструкторская документация в соответствии с ОСКД. (разрезы изделия, общая спецификация на изделие корпусной мебели) **«4»(хорошо)-** выставляется, если задания выполнены правильно и в полном объеме (составлено техническое описание на изделие мебели, произведен расчет габаритных размеров изделия, сборочных единиц и деталей по ОСУ но допущены ошибки при выполнении конструкторской документации )**«3»(удовлетворительно)-** выставляется, если при выполнении задания допущены ошибки при расчете размеров изделия по ОСУ или при составлении технического описания, ошибки при выполнении конструкторской документации.

**«2»(не удовлетворительно)-** выставляется, если в основном все задания выполнены неверно, студент не смог продемонстрировать свои знания.

# **Практическое занятие №4**

**Тема:** Выполнение рабочих чертежей сборочных единиц.

**Цель работы**: Привитие навыков выполнения рабочих чертежей сборочных единиц. Закрепление теоретического материала.

# **Порядок выполнения работы:**

1.Выполнить на формате А3 чертеж сборочных единиц (изделие из практической работы №3) в масштабе 1:5, 1:10.

2.Рассчитать межосевые и координирующие размеры, проставить соответствующие отклонения допусков.

3.На сборочных единицах выполнить разрезы всех отвертий и шкантов в масштабе 1:1.

4. Проставить шероховатость согласно ГОСТ

5.Составить спецификации на сборочные единицы на формате А4.

# **Время выполнения работы – 4 часа**

# **Контрольные вопросы:**

1.Основные термины и определения системы допусков и посадок.

2.Принципы построения системы допусков и посадок

3.Принципы назначения посадок, их обозначение, расчет зазоров и натягов

4.Допуски на габаритные размеры, отверстия.

5.Допуски на межосевые и координирующие расстояния.

6.Выполнение рабочих чертежей.

7. Что такое шероховатость? Простановка шероховатости на рабочих чертежах

# **Используемая литература**

1 Бобиков П.Д. Изготовление столярно-мебельных изделий; учебник – М; Академия, 2010.

2.Погребский М.П.»Пособие конструктору мебели. ОСКД, -МЛесная промышленность, 1986г

3.ГОСТ 6449.1-82 – 6449.5-82 Изделия из древесины. Допуски и посадки , 1982г

В процессе выполнения практической работы формируются профессиональные и общие компетенции

**ПК 1.** Участвовать в разработке технологических процессов деревообрабатывающих производств, процессов технологической подготовки производства, конструкций изделий с использованием системы автоматизированного проектирования (САПР)

**ОК1** Понимать сущность и социальную значимость своей будущей профессии, проявлять к ней устойчивый интерес

**ОК4** Осуществлять поиск и использование информации, необходимой для эффективного выполнения профессиональных задач, профессионального и личностного развития

**ОК8** Самостоятельно определять задачи профессионального и личностного развития, заниматься самообразованием, осознанно планировать повышение квалификации

**ОК9** Ориентироваться в условиях частой смены технологий в профессиональной деятельности

# **Критерии оценок**

**«5»(отлично)-** выставляется, если задания выполнены правильно и в полном объеме (выполнение рабочих чертежей сборочных единиц, расчет допусков и посадок на габаритные размеры, отверстия, координирующие и межосевые размеры, составление спецификации на сборочные единицы).

**«4»(хорошо)-** выставляется, если задания выполнены правильно (выполнены рабочие чертежи сборочных единиц, но допущены ошибки в расчетах допусков и посадок).

**«3»(удовлетворительно)-** выставляется, если при выполнении задания допущены ошибки в выполнении рабочих чертежей и расчете допусков и посадок.

**«2»(не удовлетворительно)-** выставляется, если в основном все задания выполнены неверно, студент не смог продемонстрировать свои знания.

# **Практическое занятие №5**

**Тема**: Разработка конструкции изделия мягкой мебели

**Цель работы**: Изучение современных конструкций мебельных изделий по чертежам, проспекта. Получить практические навыки разработки конструкторской документации. составления технического описания на изделия мягкой мебели.

# **Порядок выполнения работы:**

1.Учитывая габаритные размеры изделия, рассчитать размеры сборочных единиц и деталей.

2.Разработать и оформить техническое описание на изделие:

-описание изделия;

-внешний вид изделия на формате А4;

-конструкция и материалы;

-аксонометрическое изображение изделия (диметрия) на формате А4 в масштабе 1:10, 1:15.

3.Выполнить на формате А3 2 вида изделия с разрезами в масштабе 1:5, 1:10, выносные элементы в масштабе 1:1.

4. составить общую спецификацию на изделие на формате А4.

# **Время выполнения работы – 6 часов**

# **Контрольные вопросы:**

1.Особенности конструкций мебели для сидения и лежания.

2.Элементы мягкой мебели (односторонней и двухсторонней мягкости)

3.Конструкция оснований мягкой мебели.

4.Конструкция упругой части( пружинный и беспружинный блоки)

5. Конструкция настилов и чехлов.

# **Используемая литература**

1 Бобиков П.Д. Изготовление столярно-мебельных изделий; учебник – М; Академия, 2010.

2. Бухтияров В.П. Справочник мебельщика- МГУЛ, 2005г

3. Радчук Л.И.Основы конструирования изделий из древесины. Приложение –М,;МГУЛ, 2006;

4..Радчук Л.И.Основы конструирования изделий из древесины; М, МГУЛ,2006

5.Проспекты, каталоги изделий мягкой мебели

В процессе выполнения практической работы формируются профессиональные и общие компетенции

**ПК 1.** Участвовать в разработке технологических процессов деревообрабатывающих производств, процессов технологической подготовки производства, конструкций изделий с использованием системы автоматизированного проектирования (САПР)

**ОК1** Понимать сущность и социальную значимость своей будущей профессии, проявлять к ней устойчивый интерес

**ОК4** Осуществлять поиск и использование информации, необходимой для эффективного выполнения профессиональных задач, профессионального и личностного развития

**ОК8** Самостоятельно определять задачи профессионального и личностного развития, заниматься самообразованием, осознанно планировать повышение квалификации

**ОК9** Ориентироваться в условиях частой смены технологий в профессиональной деятельности

# **Критерии оценок**

**«5»(отлично)-** выставляется, если задания выполнены правильно и в полном объеме (составлено техническое описание на изделие мягкой мебели, произведен расчет габаритных размеров изделия, сборочных единиц и деталей выполнена конструкторская документация в соответствии с ОСКД. (разрезы изделия, общая спецификация на изделие мягкой мебели) **«4»(хорошо)-** выставляется, если задания выполнены правильно и в полном объеме (составлено техническое описание на изделие мебели, произведен расчет габаритных размеров изделия, сборочных единиц и деталей ,но допущены ошибки при выполнении конструкторской документации ) **«3»(удовлетворительно)-** выставляется, если при выполнении задания допущены ошибки при расчете размеров изделия , сборочных единиц и деталей или при составлении технического описания, ошибки при выполнении конструкторской документации.

**«2»(не удовлетворительно)-** выставляется, если в основном все задания выполнены неверно, студент не смог продемонстрировать свои знания.

# **Практическое занятие №6**

**Тема:** Конструкции столярно-строительных изделий

**Цель работы**: Изучение современных конструкций столярно-строительных изделий. Получить практические навыки по расчету шиповых соединений, конструированию и вычерчиванию столярно-строительных изделий.

### **Порядок выполнения работы:**

1.Рассмотрев заданное изделие рассчитать размеры изделия, сборочных единиц и деталей.

2.Рассчитать размеры элементов шиповых соединений. Привести схему.

3. выполнить на формате А4 аксонометрию (диметрию) изделия в масштабе 1:10, 1:15.

4.Выполнить на формате А3 три вида изделия с разрезами в масштабе 1:5, 1:2.5

5Составить общую спецификацию на изделие на формате А4.

# **Время выполнения работы – 4 часа.**

# **Контрольные вопросы**

1.Основные элементы столярно-строительных изделий

2.Достоинства и недостатки древесины как материала.

3.Требования к столярно-строительным изделиями.

4.Соединения в столярно-строительных изделиях.

5.Конструкция панелей и перегородок.

6.Классификация и конструкция дверных блоков.

7 Классификация и конструкция оконных блоков.

# **Используемая литература**

1 Бобиков П.Д. Изготовление столярно-мебельных изделий; учебник – М; Академия, 2010.

2. Бухтияров В.П. Справочник мебельщика- МГУЛ, 2005г

3. Радчук Л.И.Основы конструирования изделий из древесины. Приложение –М,;МГУЛ, 2006;

4..Радчук Л.И.Основы конструирования изделий из древесины; М, МГУЛ,2006

#### **Задания для практической работы №6**

Вариант №1

Вычертить дверной блок ДБ.Г.22.10

Дверное полотно пустотелое со сплошным заполнением.

Детали коробки соединяются на ус, на шканты. Детали рамки соединяются

на шип плоский прямой одинарный.

Толщина полотна -30мм.

### Вариант №2

Вычертить дверной блок ДБ.Р.О.20.9

Детали коробки соединяются на шканты. Детали рамки соединяются на шип плоский прямой одинарный.

Толщина полотна – 40мм

#### Вариант №3

Вычертить дверной блок ДБ.Р.О.21.9 из массивной древесины.

Толщина полотна -30мм.

Соединение брусков коробки на шип плоский прямой двойной.

Соединение брусков дверного полотна на шип прямой одинарный сквозной.

Средник на шиппрямой одинарный несквозной.

# Вариант №4

Вычертить дверной блок наружный ДБ.Г.Р.21.10 из массивной древесины. Толщина дверного полотна -40мм.

Соединение брусков коробки на шип плоский прямой тройной..

Соединение брусков дверного полотна на ус сквозное со вставным шипом. Средник на шип прямой одинарный несквозной.

# Вариант №5

Вычертить дверной блок ДБ.Г.21.10. дверное полотно со сплошным заполнением. Толщина полотна- 30мм.

Соединение брусков коробки на шип плоский прямой двойной.

Соединение брусков полотна на шип плоский прямой одинарный.

#### Вариант №6

Вычертить дверной блок ДБ.г.р.21.9.

Дверное полотно из массивной древесины, толщиной -40мм

Детали коробки соединяются на ус со вставным шипом, сквозное.

# Вариант №7

Вычертить дверной блок ДБ.Р.О.23.10 из массивной древесины.

Толщина полотна -40мм.

Соединение брусков коробки на шип плоский прямой двойной.

Соединение брусков дверного полотна на ус несквозное со вставным шипом. Средник на шип прямой одинарный несквозной.

# Вариант №8

Вычертить дверной блок межкомнатный ДБ.Г.Щ. 22.10. Дверное полотно пустотелое с реечным заполнением..

Толщина полотна -30мм

Соединение брусков коробки на шип плоский прямой двойной.

Соединение брусков рамки на ус на шканты.

# Вариант №9

Вычертить дверной блок ДБ.Г.Р.21.10 Дверное полотно столярное. Толщина полотна - 30мм. Соединение брусков коробки на ус со вставным шипом

# Вариант №10

Вычертить дверной блокДБ.Г.20.9.

Дверное полотно пустотелое с реечным заполнением. Толщина полотна - 40мм. Детали коробки соединяются на шип прямой двойной.

Соединение брусков полотна на ус на шканты.

В процессе выполнения практической работы формируются профессиональные и общие компетенции

**ПК 1.** Участвовать в разработке технологических процессов деревообрабатывающих производств, процессов технологической подготовки производства, конструкций изделий с использованием системы автоматизированного проектирования (САПР)

**ОК1** Понимать сущность и социальную значимость своей будущей профессии, проявлять к ней устойчивый интерес

**ОК4** Осуществлять поиск и использование информации, необходимой для эффективного выполнения профессиональных задач, профессионального и личностного развития

**ОК8** Самостоятельно определять задачи профессионального и личностного развития, заниматься самообразованием, осознанно планировать повышение квалификации

**ОК9** Ориентироваться в условиях частой смены технологий в профессиональной деятельности

#### **Критерии оценок**

**«5»(отлично)-** выставляется, если задания выполнены правильно и в полном объеме (составлено техническое описание на столярно-строительное изделие, произведен расчет габаритных размеров изделия, сборочных единиц и деталей, выполнена конструкторская документация в соответствии с ОСКД. (разрезы изделия, общая спецификация на столярно-строительное изделие)

**«4»(хорошо)-** выставляется, если задания выполнены правильно и в полном объеме (составлено техническое описание на столярно-строительное изделие, произведен расчет габаритных размеров деталей, но допущены ошибки при выполнении конструкторской документации

)**«3»(удовлетворительно)-** выставляется, если при выполнении задания допущены ошибки при расчете размеров деталей изделия или при составлении технического описания, ошибки при выполнении конструкторской документации**«2»(не удовлетворительно)-** выставляется, если в основном все задания выполнены неверно, студент не смог продемонстрировать свои знания.

# **Лабораторная работа №1**

**Тема**: Разработка модели простого изделия (тумбы) в САПР «Базисмебельщик»

**Цель работы:** Научиться проектировать тумбу А САПР «Базис-мебельщик»

**Оснащение работы** :компьютер, программа САПР «Базис-мебельщик»

# **Порядок выполнения работы**

# **1.Подготовка к разработке модели открытой тумбы**

- 1.1 Настройка параметров;
- 1.2Формироывание таблицы используемых материалов;

# **2.Разработка модели открытой тумбы**

- 2.1 Задание габаритных размеров тумбы;
- 2.2.Моделирование боковых стенок тумбы;
- 2.3.Моделирование полок тумбы;
- 2.4 Моделирование задней стенки тумбы;
- 2.5 Установка крепежных элементов в модели тумбы.

### **3. Трехмерная визуализация модели открытой тумбы**

4.Комплект конструкторско- технологической документации для разработанной модели тумбы ( лист сборочного чертежа, листы рабочих чертежей деталей, лист спецификации)

Время выполнения работы -6 часов

#### **Используемая литература**

1.САПР «Базис-мебельщик»

В процессе выполнения лабораторной работы формируются профессиональные и общие компетенции ПК1.1 Участвовать в разработке технологических процессов деревообрабатывающих производств, процессов технологической подготовки производства, конструкций изделий с использованием системы автоматизированного проектирования (САПР)

ПК1.3 Организовывать ведение технологического процесса изготовления продукции деревообработки.

ОК 5. Использовать информационно-коммуникационные технологии в профессиональной деятельности.

#### **Критерии оценок**

**5»(отлично)-** выставляется, если задания выполнены правильно и в полном объеме, выполнен комплект конструкторско- технологической документации для разработанной модели тумбы ( лист сборочного чертежа, листы рабочих чертежей деталей, лист спецификации)

**«4»(хорошо)-** выставляется, если разработана модель открытой тумбы, но не полностью выполнен комплект конструкторско-технологической документации для разработанной модели тумбы.

**«3»(удовлетворительно)-** выставляется, если разработана модель открытой тумбы, но нет комплекта конструкторско-технологической документации для разработанной модели тумбы.

**« 2»(неудовлетворительно)** выставляется, если в основном все задания выполнены неверно, студент не смог продемонстрировать свои знания

# **Лабораторная работа №2**

**Тема:** Создание пазов, фасок, четверти в САПР «Базис-мебельщик»

**Цель работы:** Научиться моделировать мебельные изделия в САПР «Базисмебельщик»

**Оснащение работы**: :компьютер, программа САПР «Базис-мебельщик»

### **Порядок выполнения работы**

- 1.Построение модели изделия корпусной мебели:
- 1.1 Задание габаритных размеров изделия;
- 1.2 Выбор текущего материалов для панелей:
- 1.3 Выбор проекции для построения модели изделий;
- 1.4 Моделирование деталей и компоновка их в модели изделия.
- 2. Моделирование пазов, фасок, четверти на щитовых элементах мебели
- 3. Моделирование и работа со сборками
- 4.Трехмерная визуализация моделей мебельных изделий.

Время выполнения работы – 4 часа

# **Используемая литература**

1.САПР «Базис-мебельщик»

В процессе выполнения лабораторной работы формируются профессиональные и общие компетенции

ПК1.1 Участвовать в разработке технологических процессов деревообрабатывающих производств, процессов технологической подготовки производства, конструкций изделий с использованием системы автоматизированного проектирования (САПР)

ПК1.3 Организовывать ведение технологического процесса изготовления продукции деревообработки.

ОК 5. Использовать информационно-коммуникационные технологии в профессиональной деятельности.

#### **Критерии оценок**

**«5»(отлично)-** выставляется, если задания выполнены правильно и в полном объеме, построена модель изделия корпусной мебели в САПР «Базисмебельщик», моделирование пазов, фасок, четверти. Трехмерная визуализация модели

**«4»(хорошо)-** выставляется, если задания выполнены правильно и не в полном объеме, построена модель изделия корпусной мебели в САПР «Базисмебельщик», моделирование пазов, фасок, четверти. Нет трехмерной визуализации модели

**«3»(удовлетворительно)-** выставляется, если работа выполнена на половину, т.е.построена модель корпусной мебели в САПР «Базис-мебельщик»

**« 2»(неудовлетворительно)** выставляется, если в основном все задания выполнены неверно, студент не смог продемонстрировать свои знания

# **Лабораторная работа №3**

**Тема:** Создания фрагмента фурнитуры для шкафа-купе в САПР «Базисмебельщик»

**Цель работы:** Научиться моделировать мебельные изделия в САПР «Базисмебельщик»

**Оснащение работы**: :компьютер, программа САПР «Базис-мебельщик»

### **Порядок выполнения работы**

- 1.Формирование параметрической модели
- 1.1 Параметры построения шкафа;
- 1.2. Конструирование корпуса изделия;
- 1.3. Конструирование внутреннего наполнения;
- 1.4.Установка дверей;
- 2. Автоматическая облицовка кромок
- 3.Автоматическая расстановка крепежа
- 4.Установка фурнитуры
- 5. Автоматическая расстановка размеров

Время выполнения работы – 6 часов

# **Используемая литература**

1.САПР «Базис-мебельщик»

В процессе выполнения лабораторной работы формируются профессиональные и общие компетенции ПК1.1 Участвовать в разработке технологических процессов деревообрабатывающих производств, процессов технологической подготовки производства, конструкций изделий с использованием системы автоматизированного проектирования (САПР)

ПК1.3 Организовывать ведение технологического процесса изготовления продукции деревообработки.

ОК 5. Использовать информационно-коммуникационные технологии в профессиональной деятельности.

#### **Критерии оценок**

**«5»(отлично)-** выставляется, если задания выполнены правильно и в полном объеме, построена модель изделия корпусной мебели в САПР «Базисмебельщик», установка дверей, облицовывание кромок, установка фурнитуры, расстановка размеров.

**«4»(хорошо)-** выставляется, если задания выполнены правильно и не в полном объеме, построена модель изделия корпусной мебели в САПР «Базисмебельщик», допущены небольшие ошибки в установке дверей,установки фурнитуры, расстановки размеров.

**«3»(удовлетворительно)-** выставляется, если работа выполнена на половину, т.е.построена модель корпусной мебели в САПР «Базис-мебельщик»

**« 2»(неудовлетворительно)** выставляется, если в основном все задания выполнены неверно, студент не смог продемонстрировать свои знания

### **Лабораторная работа №4**

**Тема**: Параметрическое моделирование шкафа-купе в САПР «Базисмебельщик»

**Цель работы:** Научиться моделировать мебельные изделия в САПР «Базисмебельщик»

**Оснащение работы**: :компьютер, программа САПР «Базис-мебельщик»

#### **Порядок выполнения работы**

- 1.Построение корпуса шкафа-купе;
- 2. Конструирование внутреннего наполнения;
- 3.Установка дверей;
- 4.Облицовывание кромок;
- 5. Расстановка крепежных элементов;
- 6.Подготовка комплекта документации для модели шкафа-купе

(сборочный чертеж, рабочие чертежи деталей, спецификации)

Время выполнения работы – 6 часов

#### **Используемая литература**

1.САПР «Базис-мебельщик»

В процессе выполнения лабораторной работы формируются профессиональные и общие компетенции ПК1.1 Участвовать в разработке технологических процессов деревообрабатывающих производств, процессов технологической подготовки производства, конструкций изделий с использованием системы автоматизированного проектирования (САПР)

ПК1.3 Организовывать ведение технологического процесса изготовления продукции деревообработки.

ОК 5. Использовать информационно-коммуникационные технологии в профессиональной деятельности.

#### **Критерии оценок**

**«5»(отлично)-** выставляется, если задания выполнены правильно и в полном объеме, построена модель шкафа-купе в САПР «Базис-мебельщик», подготовлен комплект документации для модели шкафа-купе (сборочный чертеж, рабочие чертежи деталей, спецификации)

**«4»(хорошо)-** выставляется, если задания выполнены правильно и не в полном объеме, построена модель шкафа-купе в САПР «Базис-мебельщик», частично подготовлен комплект документации для модели шкафа-купе (сборочный чертеж, рабочие чертежи деталей, спецификации)

**«3»(удовлетворительно)-** выставляется, если работа выполнена на половину, т.е.построена модель шкафа-купе в САПР «Базис-мебельщик»

**« 2»(неудовлетворительно)** выставляется, если в основном все задания выполнены неверно, студент не смог продемонстрировать свои знания

# **Лабораторная работа №5**

**Тема:** Составление карт раскроя на изделие корпусной мебели в САПР «Базис-мебельщик»

**Цель работы:** Научиться моделировать мебельные изделия в САПР «Базисмебельщик»

**Оснащение работы**: :компьютер, программа САПР «Базис-мебельщик»

### **Порядок выполнения работы**

- 1.Постановки задачи раскроя
- 2.Принципы работы модуля «Базис-раскрой»
- 3.Раскрой материалов
- 3.1. Создание списка заготовок;
- 3.2. Списки материалов и размеров плит;
- 3.3.Назначение параметров раскроя;
- 3.4.Оформление карт раскроя;
- 3.5.Выполнение раскроя.
- 4. Анализ карт раскроя.

Время выполнения работы – 2 часа

# **Используемая литература**

1.САПР «Базис-мебельщик»

В процессе выполнения лабораторной работы формируются профессиональные и общие компетенции ПК1.1 Участвовать в разработке технологических процессов деревообрабатывающих производств, процессов технологической подготовки производства, конструкций изделий с использованием системы автоматизированного проектирования (САПР)

ПК1.3 Организовывать ведение технологического процесса изготовления продукции деревообработки.

ОК 5. Использовать информационно-коммуникационные технологии в профессиональной деятельности.

#### **Критерии оценок**

**«5»(отлично)-** выставляется, если задания выполнены правильно и в полном объеме, составлены карты раскроя на изделие корпусной мебели в САПР «Базис-мебельщик», сделан анализ карт раскроя

**«4»(хорошо)-** выставляется, если задания выполнены правильно и в полном объеме, составлены карты раскроя на изделие корпусной мебели в САПР «Базис-мебельщик», но есть небольшие ошибки.

**«3»(удовлетворительно)-** выставляется, если работа выполнена на половину, т.е.составлен список и размеры плит, назначены параметры раскроя, выполнения карт раскроя. Нет оформления карт раскроя и анализа карт раскроя.

**« 2»(неудовлетворительно)** выставляется, если в основном все задания выполнены неверно, студент не смог продемонстрировать свои знания